# **Controlling Searches In Mixed APPN/Subarea Networks**

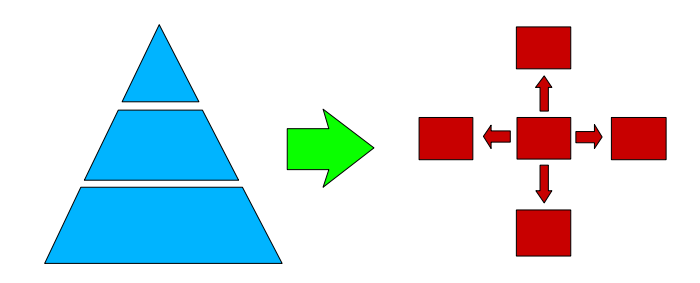

# **Johnathan Harter CS For OS/390 Development yoda@us.ibm.com**

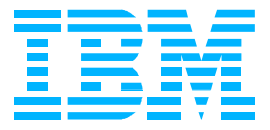

# **Introduction**

- VTAM Has Two Distinct Search Algorithms: Subarea & APPN
	- **Understanding Details Of Either Is Difficult**
	- **O** Understanding Details Of Both Is Very Difficult
	- Understanding How They Interact Is Almost Impossible!

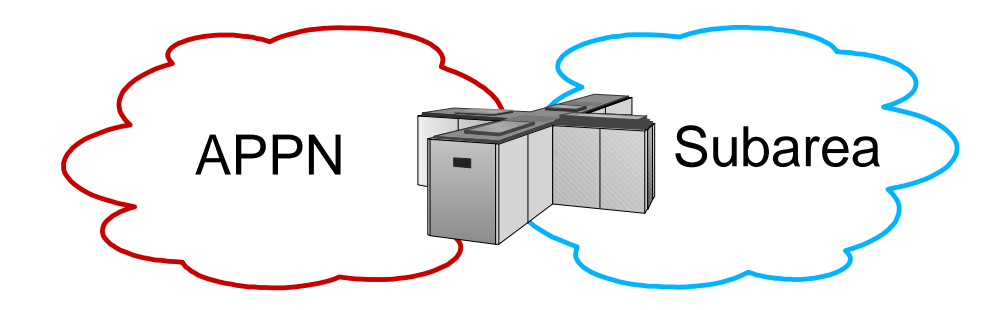

- In Complex Networks, Tuning For Performance Requires Work
	- **Trade-Off: Dynamics Versus Predefinition**
- **Problems Are Not As Bad As They May Seem** 
	- Search Performance Usually Improves After Resources Are Found
	- Complexity Is Significantly Reduced When Network Is Completely APPN
	- New Functions Are Being Implemented To Ease Migration And Tuning

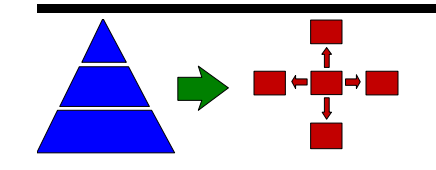

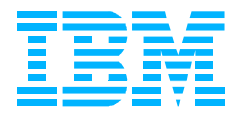

# **Agenda**

- **Overview Of Search Algorithms** 
	- **Subarea Searching**
	- **APPN Searching**
	- Subarea/APPN Search Interactions
- **Network Design Recommendations** 
	- **Network Design Considerations**
	- Start Options And Definitions
	- **Network Search Strategies**
- **Problem Determination** 
	- **Debugging Aids**
	- Common Problems

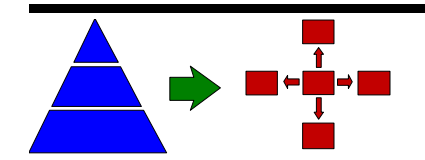

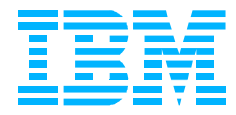

### **Trial-And-Error Routing**

- Based On ADJSSCP Tables
	- **"ISTAPNCP" Entry Means "Search APPN Network"**
	- Includes Adjacent Subnetwork (Border Node) Searching

#### **Different Tables Allowed For Different Resources**

- **NETID Known, CDRM Known, NETID And CDRM Known**
- Default Table Is Used When No Matching Table Is Found
- ADJLISTs Associate Specific Tables With CDRSCs
- ADJSSCP Selection Function (SME) Allows Re-ordering

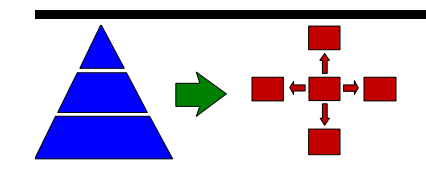

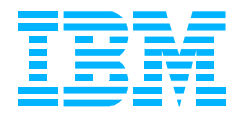

# **Overview Of APPN Searching**

- **Registration of Local Resources** 
	- **ENs Register To CDS And/Or NNS; NNs Register To CDS**

### ■ Searches May Be Directed Or Broadcast

- Directed Search When Target Location Is Known (RDTE, DS DB, TOPO DB)
- Broadcast Search Of Domain ENs And Local Subnetwork
- Serial Directed Search Of Interchange Nodes And Adjacent Subnetworks

### ■ CDServers Reduce Frequency Of Broadcasts

- CDS Becomes Focal Point For Network Broadcasts
- Origin CDS Queries Other CDSs Before Sending Broadcast

### ■ Adjacent Subnetwork (BN) Search Uses ADJCLUST Tables

- Different Tables Allowed For Different Resources
	- **Based On Target NETID Only (Not Owning CP Or CDRM)**
	- ▶ Default Table Used When No Matching Table Is Found
- **"This EBN" Entry Means "Search Local Subnetwork"**

### **Directory Services Management Exit (DSME)**

- **Allows Search Steps To Be Eliminated**
- **Allows Re-ordering Of ADJCLUST Entries**

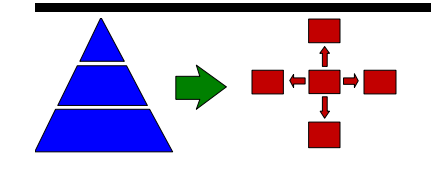

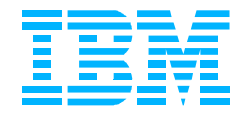

# **Subarea And APPN Search Interaction**

### **Which Search Algorithm Is Used?**

- **O** Depends On Origin Of Search (Subarea Or APPN)
- Searching Switches Between Subarea And APPN As Needed

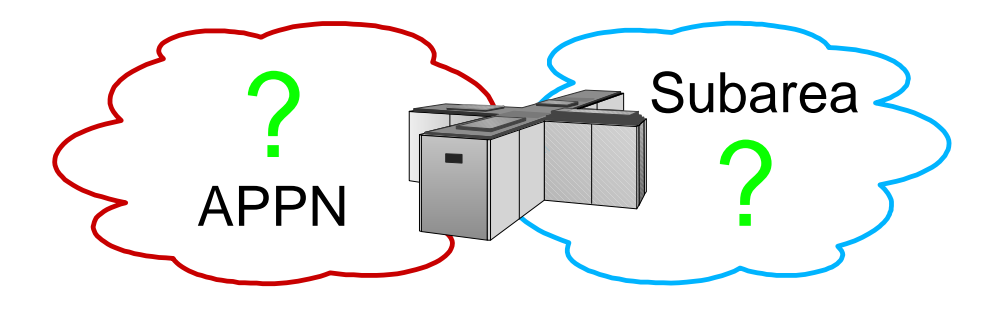

#### **Other Points Of Interest**

- ▶ Subarea-Side May Search APPN-Side Twice
- Directory Database Only Search (Directed Only)
- ▶ APPN Network (And Adjacent Subnetwork) Search
- APPN-Side Searches Subarea-Side Only Once
- Neither Side Searches The Other Side, If Search Originated On The Other Side

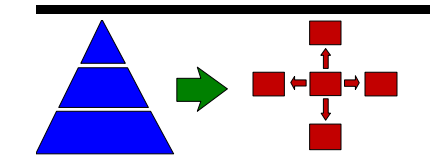

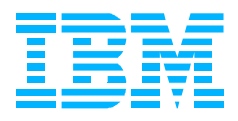

### **Network Design Considerations**

### **Existing Search Traffic Patterns**

- What Resources Are Most Frequent Search Targets?
- Where Are Target Resources Located (APPN Or Subarea)?
- Can Target Resource Location Be Determined By NETID?
- **Performance Versus Dynamics** 
	- **Predefine CDRSCs, ADJSSCP & ADJCLUST Tables?**
- Configuration And Session Restrictions
	- HPR Requires APPN Session Path (Or VRTGs)
	- **NCP Ownership And SSCP Takeover Require Subarea Path**
	- Bisynchronous 3270 Not Supported By APPN (See Common Problems)
	- Unextended BINDs Not Supported By APPN (See Common Problems)
	- HPR-Only TGs Adjacent To (SNI) Interchange TGs
		- ▶ MPC+ (To Non-VTAM Nodes), ATM, Enterprise Extender
		- ▶ 3746 Nodes With "Control Flows Tower" Enabled

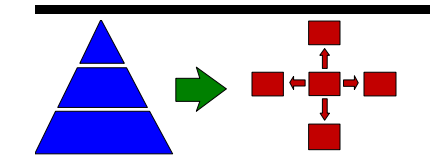

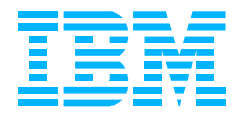

# **Start Options Available**

- Start Options For Subarea Searching
	- DIALRTRY=YES | NO Reroute Search Request On Dial-Out Failure
	- DYNASSCP=YES | NO Create Dynamic Default ADJSSCP Table
	- MAXSSCPS=10 | nn (1-255) SSCP Visit Count (Subarea Searching)
	- SORDER=APPN | APPNFRST | SUBAREA | ADJSSCP Search Order
	- SSCPDYN=YES | NO Update History Information Of Origin Resource
	- SSCPORD=PRIORITY | DEFINED Priority (History) Or Defined Searching
- **Start Options For APPN Searching** 
	- BNDYN=LIMITED | FULL | NONE Border Node Search Dynamics
	- BNORD=PRIORITY | DEFINED Priority (History) Or Defined BN Searching
	- DUPDEFS=ALL | NONE | APPL | DEPLU Duplicate APPL/LU Definitions Exist
	- MAXLOCAT=5000 | nnnnn (threshold) Locate Search Congestion Control
	- SNVC=3 | nn (1-255) APPN Subnetwork Visit Count (Border Node Searching)
	- SSEARCH=YES | NO | CACHE | APPNFRST Subarea Search Control

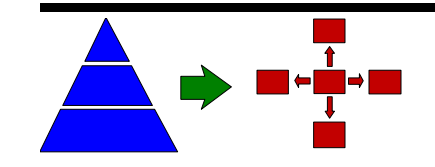

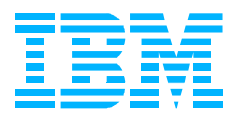

# **Subarea: SORDER And SSCPORD**

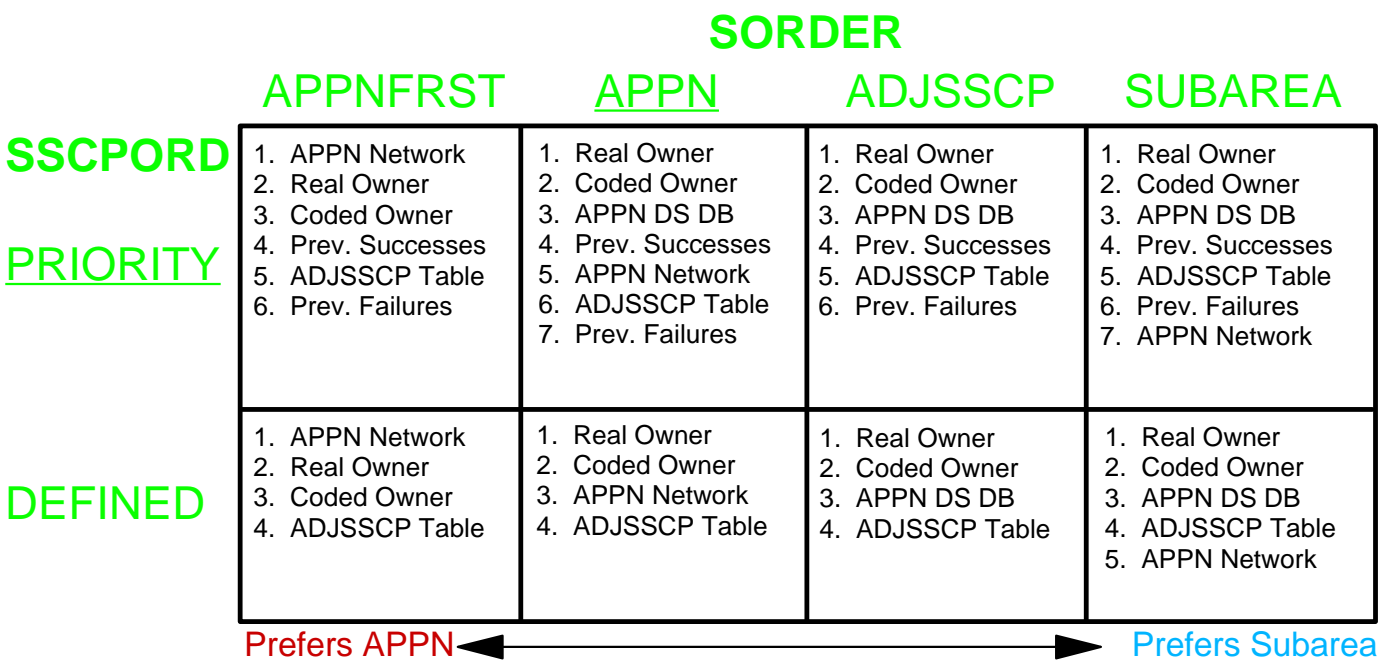

#### Notes:

- 1. SORDER and SSCPORD do not apply to CDRSCs with ADJLIST coded.
- 2. SORDER and SSCPORD only affect "subarea searches" (originated on this VTAM or received from adjacent CDRM), EXCEPT:
- 3. If SSCPORD=DEFINED, "APPN DS DB" Search is limited to resources on served ENs; If SSCPORD=PRIORITY, any DS DB entry may be used.
- 4. ISTAPNCP is ignored in ADJSSCP tables, unless SORDER=ADJSSCP.
- 5. If SORDER=ADJSSCP, APPN (DS DB and Network) is only searched if ISTAPNCP is coded in the selected ADJSSCP table.
- 6. "Previous Successes" and "Previous Failures" can include ISTAPNCP.
- 7. ADJLISTs can include ISTAPNCP.

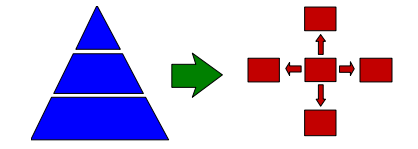

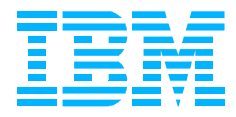

# **Choosing SORDER**

### **SORDER=APPNFRST, APPN or SUBAREA**

- "ISTAPNCP" Automatically Added To ADJSSCP Tables
	- ▶ At The Top, Near The Top or At The Bottom (Respectively)
- Added The Same Way In All Tables (All NETIDs/CDRMs)
- **Use:** When MOST/ALL Resources Are In Same Location
	- ▶ SSCPORD=PRIORITY Can Improve Next Search, BUT:
	- ▶ Can Eventually Prefer Non-Optimal Path

### **SORDER=ADJSSCP**

- **"ISTAPNCP" Must Be Explicitly Coded In ADJSSCP Tables**
- Allows Customized Placement of "ISTAPNCP" By Table
	- ▶ Include In Some Tables (Native NETID, Default, Etc.)
	- ▶ Do Not Include In Other Tables (Non-Native NETIDs)
	- ▶ Remember "Casually Connected" Resources
- **Use:** When Target NETID Determines Resource Location
- **NOTE:** Consider SORDER On ADJSSCP Tables (CS/390 V2R7)

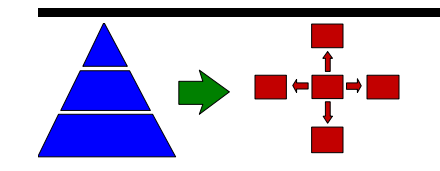

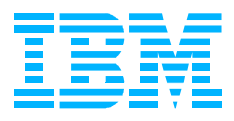

# **Choosing SSCPORD And BNORD**

### **SSCPORD=** and **BNORD=**

- **PRIORITY** Prefers Previously Successful Path(s)
	- ▶ SSCPORD: Real And Coded Owning CDRMs Always Tried First
	- ▶ BNORD: Subnetworks With Matching NETID Tried First
	- ► Use: When Tight Control Over Search Order Is Not Required
- **DEFINED** Forces Use Of "Preferred Path"
	- Always Searches In The Order Specified In The ADJSSCP Or ADJCLUST Table
	- **Use:** When Tight Control Over Search Order Is Desired
- CS/390 V2R6 Allows MODIFY VTAMOPTS, SSCPORD=

► MODIFY VTAMOPTS, BNORD= Has Always Been Allowed

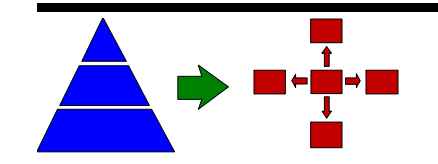

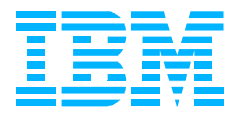

# **Choosing SSEARCH**

### **SSEARCH=YES Or APPNFRST**

- Allows APPN Searches To Enter Subarea Network Via This ICN
- **APPNFRST** Works The Same As **YES**, But APPN Is Always Searched First
	- ► Forces APPN Searches To "Stay APPN", If At All Possible
	- ▶ Maximizes Use Of APPN And HPR
	- **CAUTION:** APPN Always Searched First For SNI Resources Too!
- **Use:** Recommended For Almost All Configurations

### **SSEARCH=NO**

- **Prevents APPN Searches From Entering Subarea Network Via This ICN**
- **Use:** When Subarea Searching Should Not Be Performed By This VTAM

### **SSEARCH=CACHE**

- Allows Subarea Search Only If Target Was Previously Found In Subarea
- **Use:** Not Much Use For This (That I Have Found)

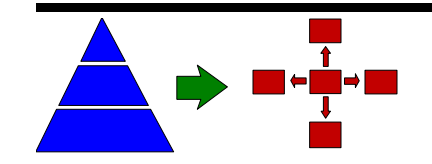

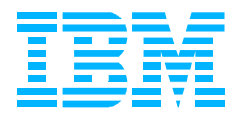

### **ADJLISTs**

- Define Explicit ADJSSCP Search Lists (By Name)
	- **ADJLISTs Are Coded Within ADJSSCP Table**
	- ▶ ADJLIST Name Is Coded on CDRSC Or GROUP Definitions
- When Searching For A CDRSC With ADJLIST Coded:
	- ▶ SORDER, SSCPORD, Real And Coded Owning CDRMs Are Ignored!!
	- ▶ What You Code In The ADJLIST Is What You Get!

### **Use ADJLISTs:**

- When Tight Control Over Search Order Is Desired For Some CDRSCs
- When A Simple Search Strategy Is Adequate For Most CDRSCs
	- **Predefine CDRSCs With ADJLISTs For The Exceptions**

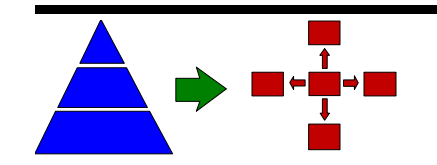

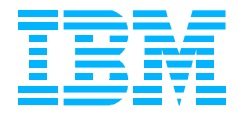

# **Sample Network - Stage 1**

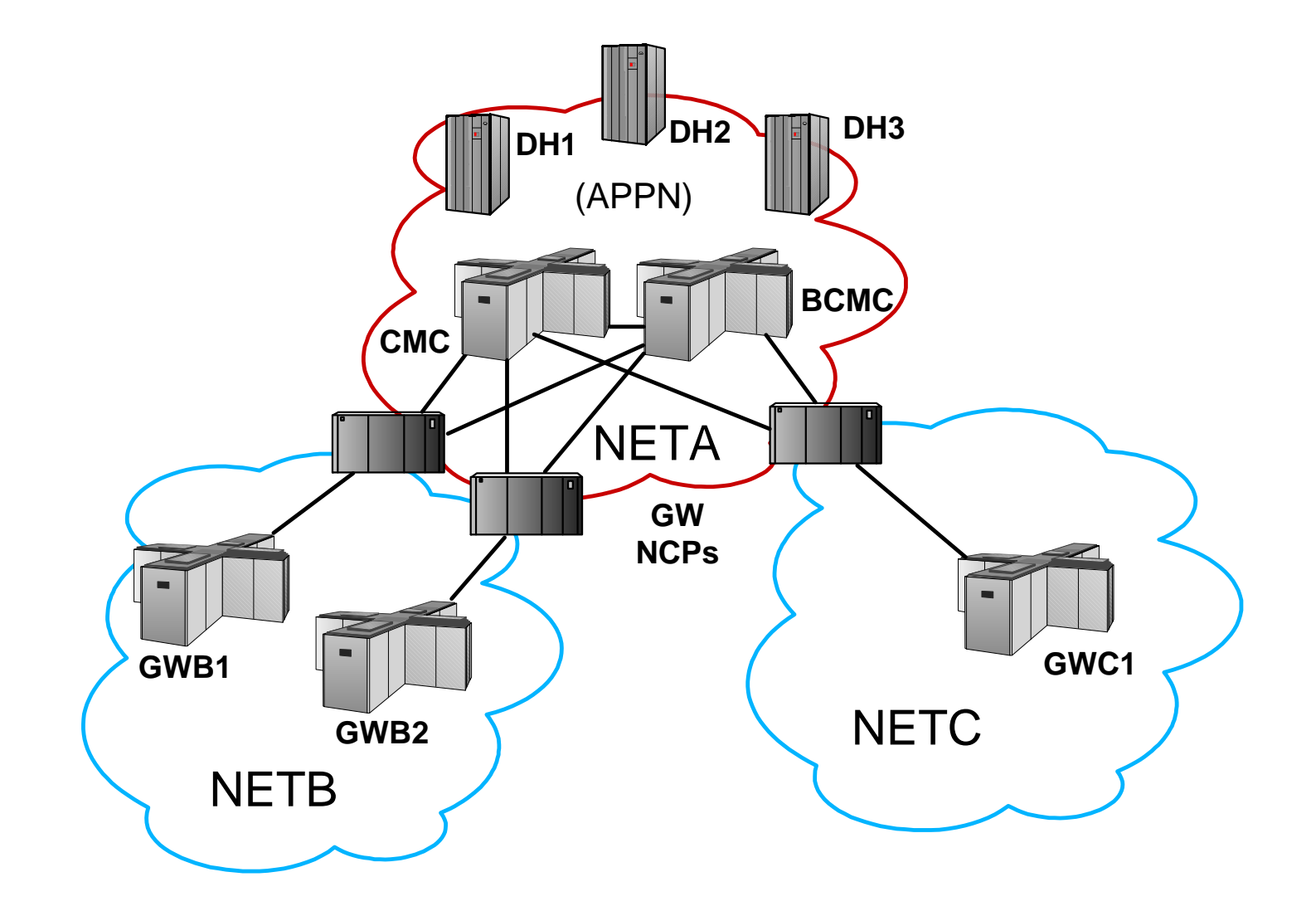

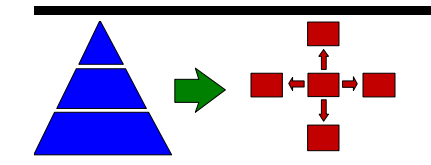

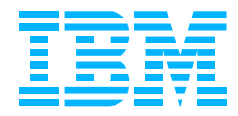

### **Sample Network - Stage 2**

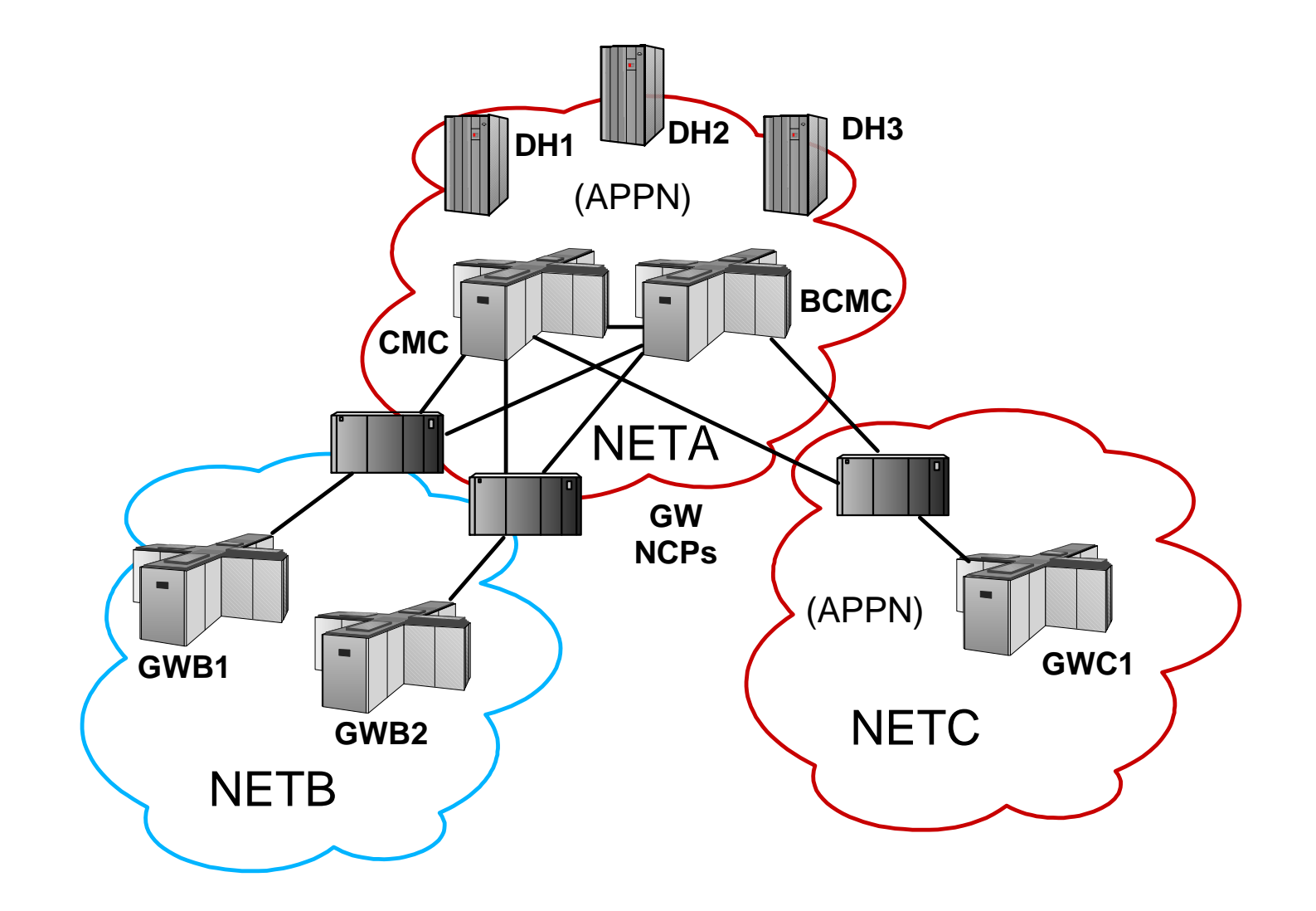

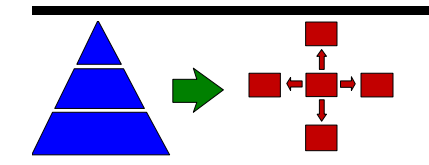

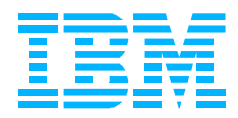

# **Search Strategies - SORDER=ADJSSCP**

**ADJSSCP Tables - Stage 1**

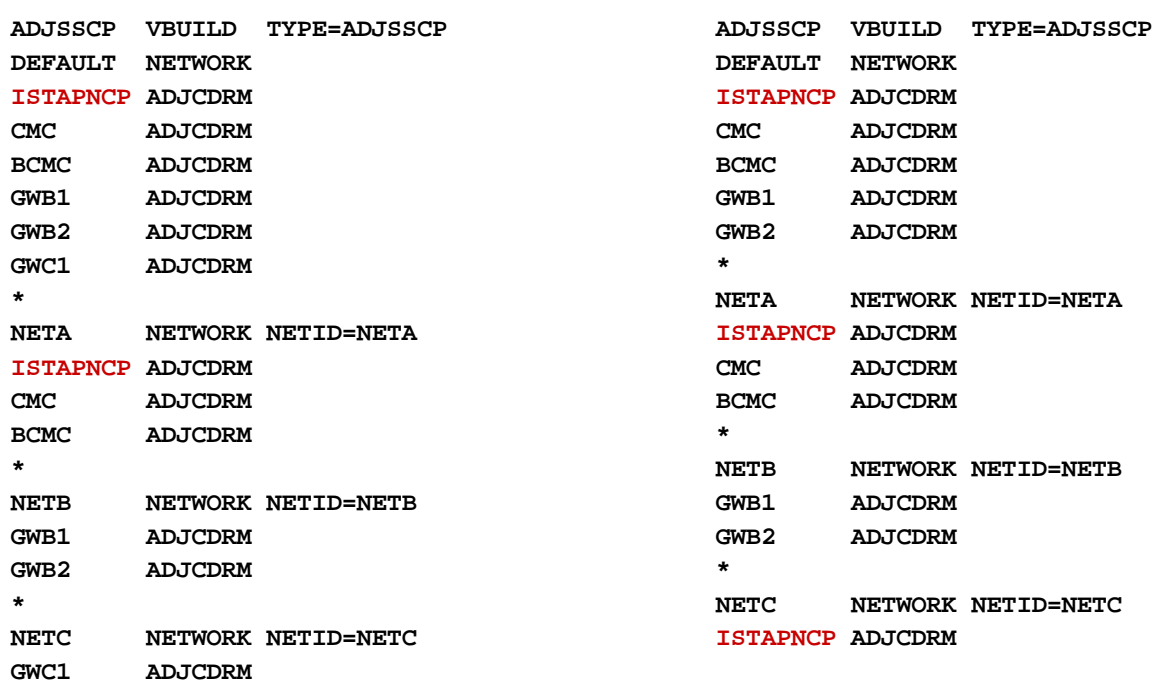

**ADJSSCP Tables - Stage 2**

- **Allows Customized Placement Of ISTAPNCP By Table**
- **ISTAPNCP Must Be Explicitly Coded, Where Appropriate** 
	- Included As First Or Last Entry In Some ADJSSCP Tables
		- ▶ Default, Local NETID And APPN Border Node Attached NETID Tables
		- ▶ Not Included In Other ADJSSCP Tables (SNI-Attached NETIDs)

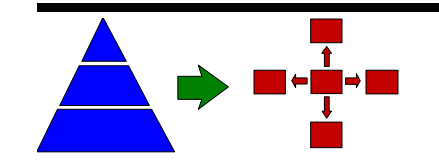

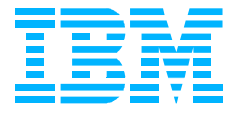

# **Search Strategies - SORDER=ADJSSCP**

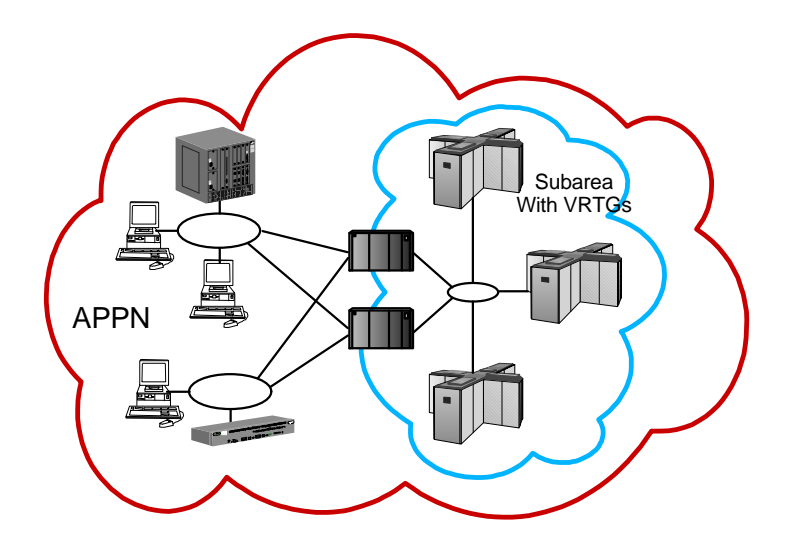

#### ■ Coding ISTAPNCP At The Top Works Like SORDER=APPN (Not SORDER=APPNFRST)

- **Can Cause Problems If Parallel APPN/Subarea Paths Or VRTGs Exist** 
	- "Subarea Only" Session (Like Bisynch) Forces Subarea Path
	- Target APPL's Owning CDRM Is Remembered By CMC/ICN
	- ▶ APPN Capable Sessions Now Use Subarea Path Too!
	- **Prevents HPR From Being Used Whenever Possible**
- Consider SORDER=APPNFRST Strategy Instead (But **Be Careful!**)

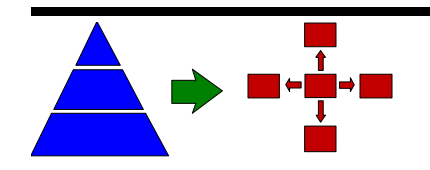

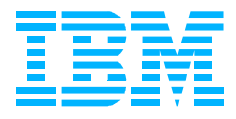

# **Search Strategies - SORDER=APPNFRST**

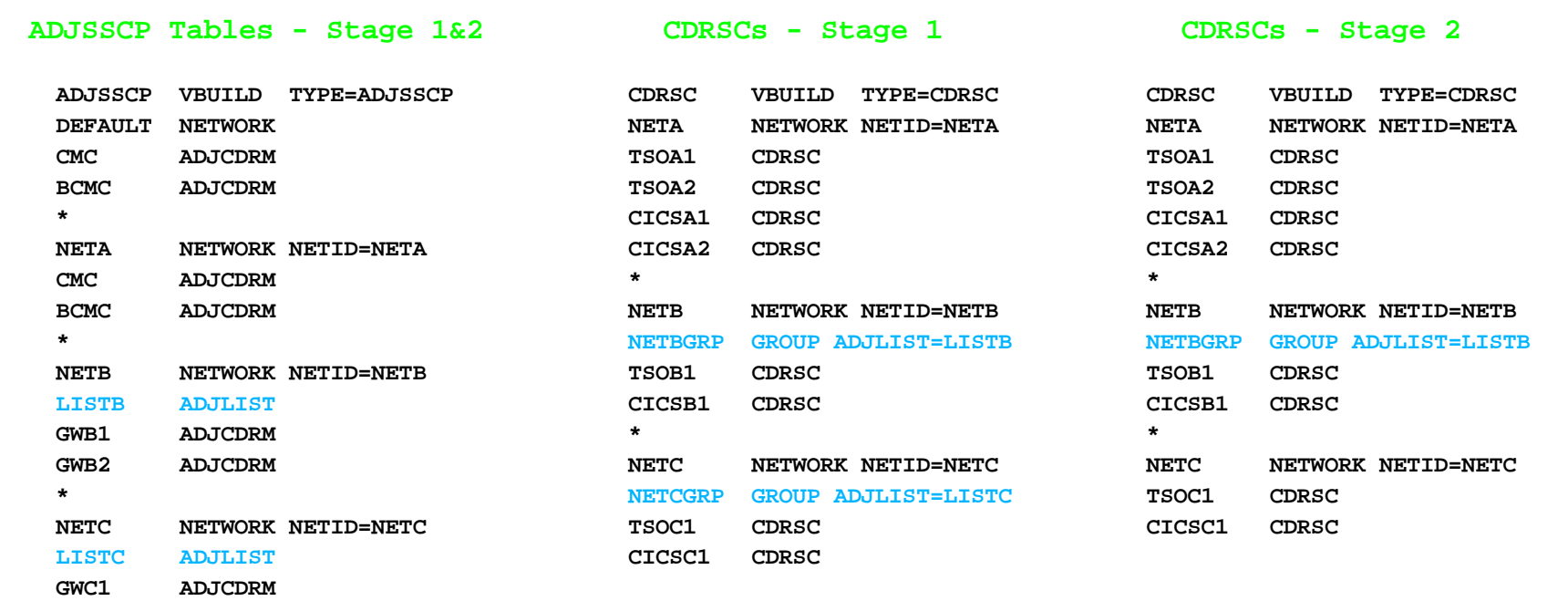

Assumes Predefined CDRSCs For ALL "Subarea" Resources

- ISTAPNCP Added To The Top Of Every ADJSSCP Table
	- ▶ Forces APPN Search/Session Path To Be Used Whenever Possible
	- ► Even When Prior Search For Same Target Went Through Subarea

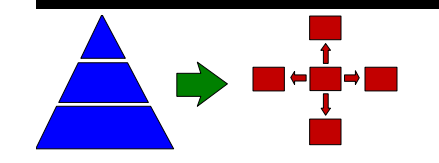

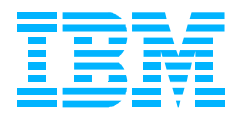

# **Search Strategies - SORDER=APPNFRST**

### **NOTE: APPN Is Searched First For Cross-Net Resources Too!**

- Not Just The First Time...EVERY TIME!
- Even If SSCPORD=PRIORITY Is Specified!

### ■ CDRSC With ADJLIST Is The Only Override For APPNFRST

- **Requires Predefined CDRSCs For ALL "Subarea" Resources** 
	- ▶ Many Customers Already Do This (To Predefine NETID Of CDRSCs, So That Correct ADJSSCP Table Is Used)

### ■ Easy To Make Necessary Changes, If CDRSCs Already Exist

- Change Cross-Network ADJSSCP Tables To ADJLISTs
	- ▶ May Require Both, If Some Subarea CDRSCs Are Created Dynamically
- Add ADJLIST= To Cross-Network CDRSCs
	- ▶ ADJLIST= On GROUP Statement In CDRSC Major Node Makes This Easy!

### ■ Use With SSEARCH=APPNFRST For Maximum Benefit

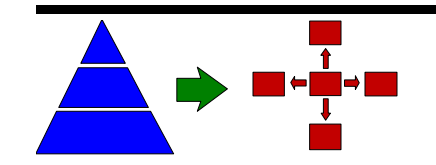

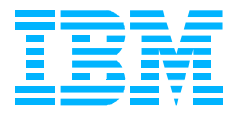

# **Search Strategies - SORDER On ADJSSCP Tables**

 **ADJSSCP Tables - Stage 1**

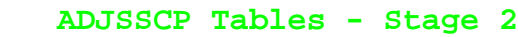

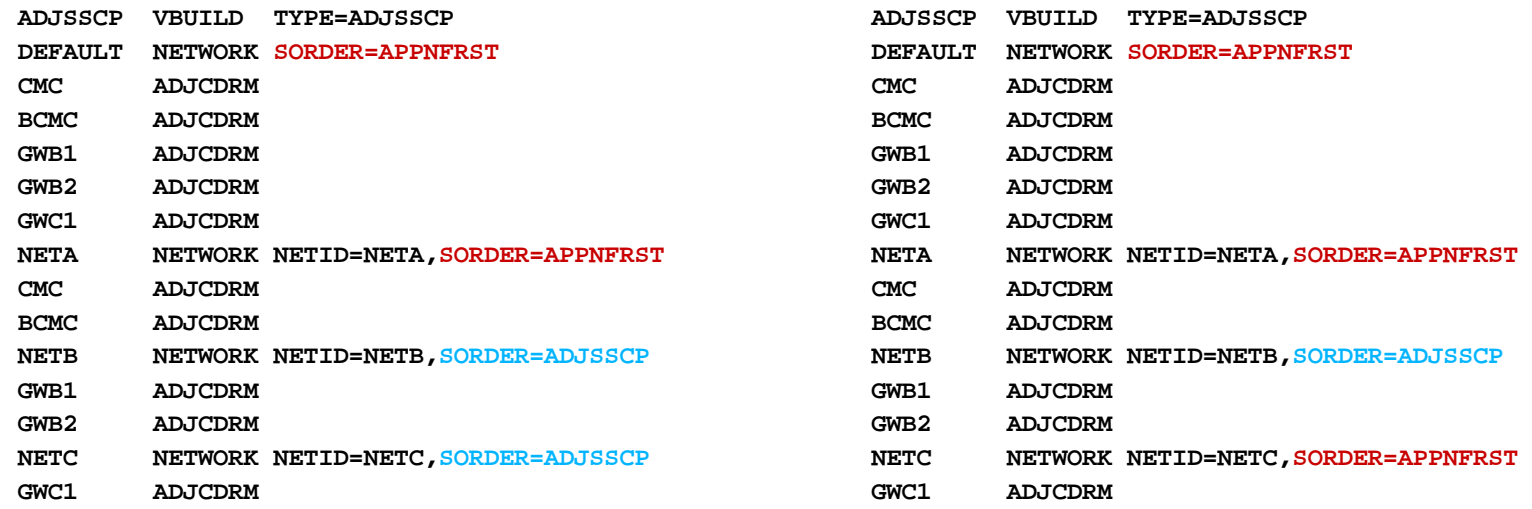

#### **Allows A Different SORDER Value For Each ADJSSCP Table!**

- **Code SORDER On NETWORK And/Or CDRM Statements** 
	- ▶ SORDER=STARTOPT Is Default For NETWORK Statements
	- ▶ SORDER On NETWORK Sifts Down To Subordinate CDRM Tables
	- ▶ SORDER=STARTOPT On CDRM Overrides NETWORK Value With Default
- SORDER Is Not Allowed On ADJLISTs (WYSIWYG)
- If SORDER=STARTOPT, MODIFY VTAMOPTS,SORDER= Has Immediate Affect

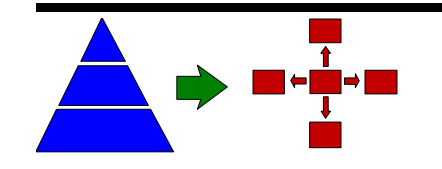

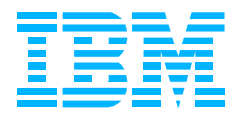

### **Border Node Searching - ADJCLUST Tables**

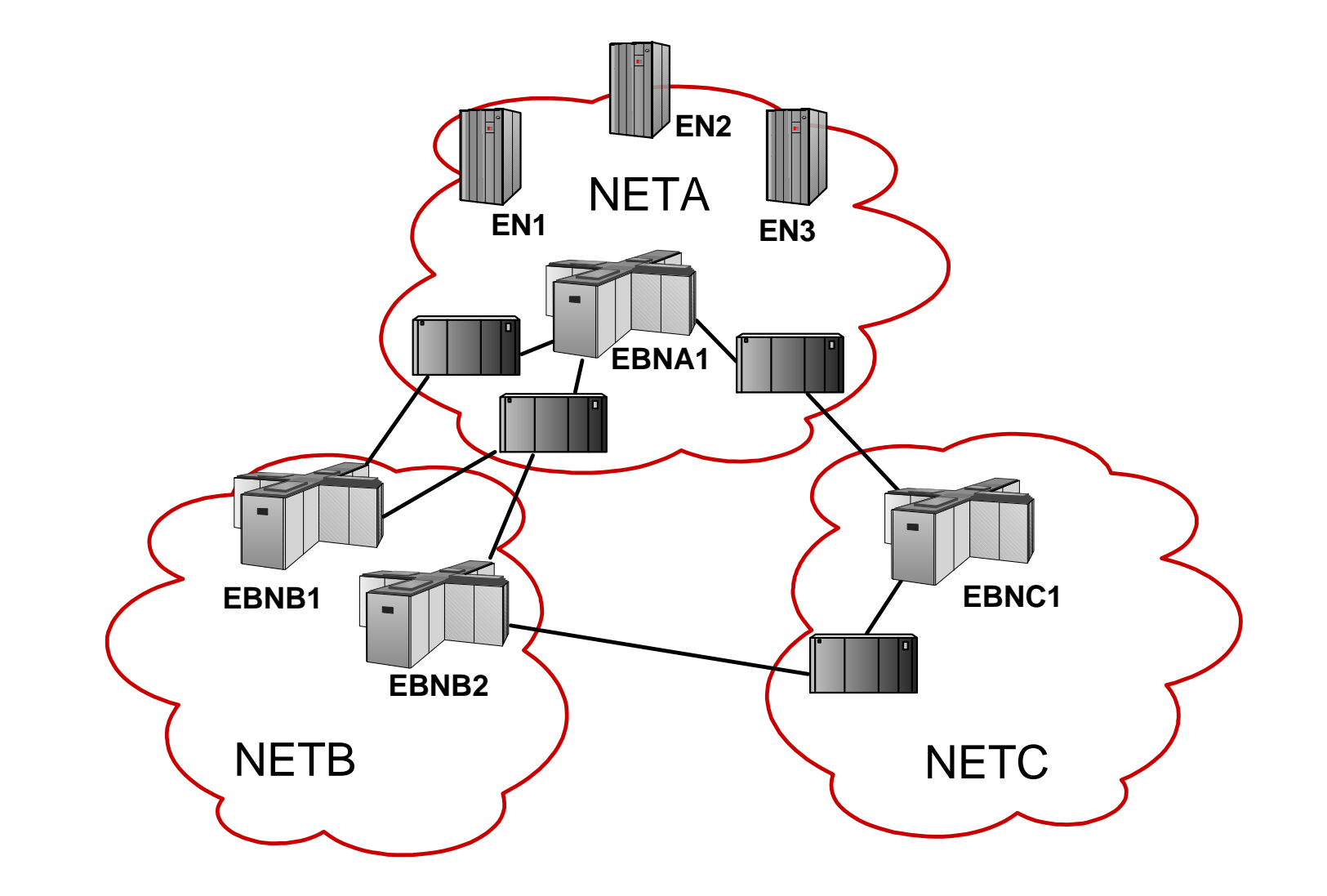

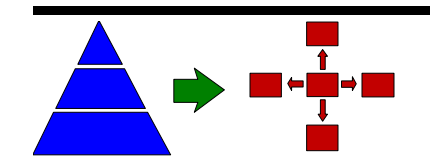

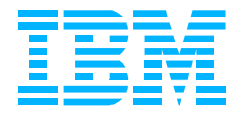

### **Border Node Searching - ADJCLUST Tables**

```
*************************************************
     * Default ADJCLUST Table *
*************************************************
DEFAULT VBUILD TYPE=ADJCLUST
         NETWORK
EBNA1 NEXTCP CPNAME=NETA.EBNA1,SNVC=1
EBNB1 NEXTCP CPNAME=NETB.EBNB1,SNVC=3
EBNB2 NEXTCP CPNAME=NETB.EBNB2,SNVC=3
EBNC1 NEXTCP CPNAME=NETC.EBNC1,SNVC=3
*************************************************
     * NETA ADJCLUST Tables *
*************************************************
         NETWORK NETID=NETA
EBNA1 NEXTCP CPNAME=NETA.EBNA1, SNVC=1
*************************************************
* NETB ADJCLUST Tables *
*************************************************
         NETWORK NETID=NETB,SNVC=2
EBNB1 NEXTCP CPNAME=NETB.EBNB1
EBNB2 NEXTCP CPNAME=NETB.EBNB2
EBNC1 NEXTCP CPNAME=NETC.EBNC1,SNVC=3 
*************************************************
* NETC ADJCLUST Tables *
*************************************************
         NETWORK NETID=NETC,SNVC=3
EBNC1 NEXTCP CPNAME=NETB.EBNC1,SNVC=2
EBNB1 NEXTCP CPNAME=NETB.EBNB1
EBNB2 NEXTCP CPNAME=NETC.EBNB2
```
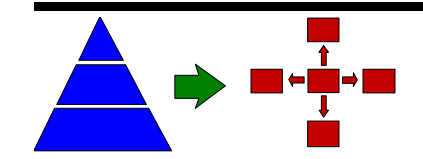

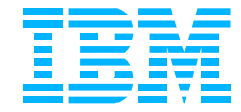

# **Debug Aids: DISPLAY ADJSSCPS,CDRSC=**

```
d net,adjsscps
  IST097I DISPLAY ACCEPTED
  IST350I DISPLAY TYPE = ADJACENT SSCP TABLE
  IST623I DYNAMIC ADJACENT SSCP TABLE
  IST1705I SORDER = APPN FROM START OPTION
 IST624I SSCP2A
 IST1454I 1 RESOURCE(S) DISPLAYED
  IST314I END
d net,adjsscps,cdrsc=applaa1
 IST097I DISPLAY ACCEPTED
  IST350I DISPLAY TYPE = ADJACENT SSCP TABLE
  IST611I ADJACENT SSCP TABLE FOR APPLAA1 IN NETA
  IST1705I SORDER = APPN FROM START OPTION
  IST1220I SSCPNAME NETID CURRENT STATE ROUTING STATUS
  IST624I SSCPAA NETA NEVAC ***NA**
  IST624I ISTAPNCP NETA ACTIV ***NA**
 IST624I SSCP2A NETA ACTIV ***NA**
 IST1454I 3 RESOURCE(S) DISPLAYED
 IST314I END
```
### **DISPLAY ADJSSCPS,CDRSC=resource**

- Displays ADJSSCP Table For **This CDRSC!!** 
	- ▶ Takes Into Account Start Option Values And Learned Information
- Use To Determine Which Other CDRMs Will Be Searched And In What Order
	- ► For The Next Search (May Not Be The Same As The Previous Search)
	- ► Use At Those Other CDRMs Too!
- What If CDRSC Does Not Exist?
	- ► Use MODIFY ALSLIST,...,ACTION=CREATE

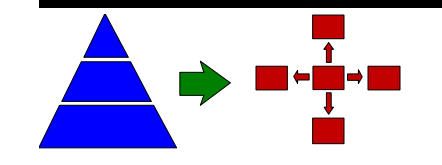

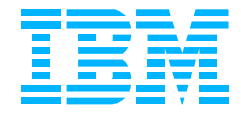

# **Debug Aids: xSIRFMSG= Start Options**

#### **At SSCP2A:**

 **IST663I CDINIT REQUEST FROM SSCP1A FAILED, SENSE=087D0001 IST664I REAL OLU=NETA.APPL1 REAL DLU=NETA.APPLAA1 IST889I SID = EAABEEC3071AFDDD IST1705I SORDER = APPN FROM START OPTION IST894I ADJSSCPS TRIED FAILURE SENSE ADJSSCPS TRIED FAILURE SENSE IST895I SSCPAA 08420000 ISTAPNCP 087F0005**<br> **IST895I SSCP1A** 08260000  **IST895I SSCP1A 08260000 IST314I END**

#### **At SSCP1A:**

 **IST663I INIT OTHER REQUEST FAILED, SENSE=087D0001 IST664I REAL OLU=NETA.APPL1 REAL DLU=NETA.APPLAA1 IST889I SID = EAABEEC3071AFDDD IST1705I SORDER = ADJSSCP FROM START OPTION IST894I ADJSSCPS TRIED FAILURE SENSE ADJSSCPS TRIED FAILURE SENSE IST895I SSCPAA 08420000 SSCP2A IST314I END**

**d net,adjsscps,cdrsc=applaa1 IST097I DISPLAY ACCEPTED IST350I DISPLAY TYPE = ADJACENT SSCP TABLE IST611I ADJACENT SSCP TABLE FOR APPLAA1 IN NETA IST1705I SORDER = ADJSSCP FROM START OPTION IST1220I SSCPNAME NETID CURRENT STATE ROUTING STATUS IST624I SSCPAA NETA NEVAC \*\*\*NA\*\*** IST624I SSCP2A NETA ACTIV  **IST1454I 2 RESOURCE(S) DISPLAYED IST314I END**

#### **xSIRFMSG=OLUSSCP | ALLSSCP | NONE**

- SIRFMSG=ALLSSCP
	- **Displays Initiation Failure Messages At All SSCPs**
	- ▶ Verifies Which VTAMs Are Receiving The Search
- **C** FSIRFMSG=ALLSSCP
	- ▶ Includes ADJSSCPs Attempted And Sense Codes
	- Displays Result Of Each Attempt To Reroute Search
- **Modifyable Using MODIFY VTAMOPTS Command**

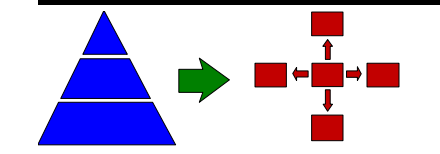

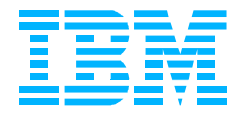

# **Debug Aids: DISPLAY SRCHINFO**

**D NET,SRCHINFO,LIST=SUMMARY IST097I DISPLAY ACCEPTED IST350I DISPLAY TYPE = SRCHINFO IST1520I SUBAREA SEARCH INFORMATION: IST1521I TOSSCP NAME CDINIT DSRLST IOCD INITOT TOTAL IST 1** 0 2 3 **IST1525I TOTAL NUMBER OF OUTSTANDING SEARCHES = 3 IST1454I 1 SSCP NAME(S) DISPLAYED IST924I ------------------------------------------------------------- IST1526I APPN SEARCH INFORMATION: IST1527I TOCP NAME TYPE STATUS BROADCAST DIRECTED TOTAL IST1528I NETA.SSCPAA NN OPEN 2 1 3 IST1525I TOTAL NUMBER OF OUTSTANDING SEARCHES = 3 IST1454I 1 CP NAME(S) DISPLAYED IST314I END D NET,SRCHINFO,LIST=ALL IST097I DISPLAY ACCEPTED IST350I DISPLAY TYPE = SRCHINFO IST1520I SUBAREA SEARCH INFORMATION: IST1523I OLU DLU SID RU**  $\verb|IST15241  NETA.APPL1   NETA.SSCP1A    ***NA***   DSRLST\\ \verb|IST15241  NETA.APPL2   NETA.SSCP1A   ***NA***  INITOR\\ \vspace{-0.1in}$ **IST1524I NETA.APPL2 NETA.SSCP1A \*\*\*\*NA\*\*\*\* INITOT** IST1524I NETA.SSCP1A **IST1454I 3 PAIR(S) DISPLAYED IST924I ------------------------------------------------------------- IST1526I APPN SEARCH INFORMATION: IST1529I OLU DLU SID LOCATE IST1530I NETA.SSCP1A NETA.SSCP2A EAABEEC3C6093893 1 IST1530I NETB.SSCP7B NETA.NETAPPL2 C2BB19BCF437741D 1 IST1530I NETB.SSCP7B NETA.NETAPPL1 C2BB19BCF437741C 1 IST1525I TOTAL NUMBER OF OUTSTANDING SEARCHES = 3 IST1454I 3 PAIR(S) DISPLAYED IST314I END**

**DISPLAY SRCHINFO** Command (V4R4; V4R3 Via APAR)

- Displays All Outstanding APPN And Subarea Searches
	- CDINITs, DSRLSTs, IOCDs, APPN Locates
- Not All Can Be Terminated By Operator Command
	- **For Example: DSRLSTs, IOCDs, Some APPN Locates**

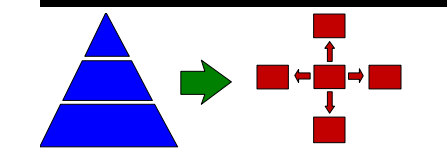

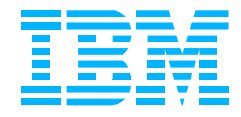

# **Debug Aids: DISPLAY SRCHINFO,SID=**

```
D NET,SRCHINFO,SID=EAABEEC3C6093891
IST097I DISPLAY ACCEPTED
IST350I DISPLAY TYPE = SRCHINFO
IST1520I SUBAREA SEARCH INFORMATION:
IST1531I SID = EAABEEC3C6093891 CP(OLU) = SSCP1A<br>IST1532I OLU = NETA.APPL1 DLU = NETA.NETAPPL1
IST1532I OLU = NETA.APPL1 DLU = NETA.NETAPPL1
IST1540I SEARCH STATUS = PDSRLST SSCP(OLU) = SSCP1A
IST1539I PCID MODIFIER = 00000000000000000000
IST1534I SSCP/CP IN OLU DIRECTION = NETA.SSCP1A
IST1533I SEARCH CONCENTRATED = NO RDS = NO
IST1705I SORDER = APPN FROM START OPTION
IST894I ADJSSCPS TRIED FAILURE SENSE ADJSSCPS TRIED FAILURE SENSE
IST895I SSCP2A 08420000
IST1454I 1 ADJSSCP(S) DISPLAYED
IST1537I AWAITING REPLY FROM THE FOLLOWING NODE(S):
IST1538I NETA.ISTAPNCP
IST924I -------------------------------------------------------------
IST1526I APPN SEARCH INFORMATION:
IST1531I SID = EAABEEC3C6093891 CP(OLU) = NETA.SSCP1A
IST1532I OLU = NETA.APPL1 DLU = NETA.NETAPPL1
IST1539I PCID MODIFIER = 10000000000000000000
IST1545I NODE ROLE VECTOR = X'A000'
IST1541I LOCATES PENDING = 0 CURRENT TASK = X'0B'
IST1533I SEARCH CONCENTRATED = YES RDS = NO
IST1534I SSCP/CP IN OLU DIRECTION = NETA.SSCP1A
IST1535I REPLY RETURNED TO ORIGINATING CP = NO
IST1536I CONCENTRATED BEHIND C2BB19BCF437741C 22100000000000000000
IST924I -------------------------------------------------------------
IST1531I SID = C2BB19BCF437741C CP(OLU) = NETB.SSCP7B
IST1532I OLU = NETB.SSCP7B DLU = NETA.NETAPPL1
IST1539I PCID MODIFIER = 22100000000000000000
IST1545I NODE ROLE VECTOR = X'2000'
IST1541I LOCATES PENDING = 1 CURRENT TASK = X'17'
IST1533I SEARCH CONCENTRATED = NO RDS = YES
IST1548I BROADCAST = YES DIRECTED = NO
IST1534I SSCP/CP IN OLU DIRECTION = NETB.SSCP7B
IST1535I REPLY RETURNED TO ORIGINATING CP = NO
IST1537I AWAITING REPLY FROM THE FOLLOWING NODE(S):
IST1538I NETA.SSCPAA
IST1543I REQUESTS CONCENTRATED BEHIND THIS SEARCH = 1
IST314I END
```
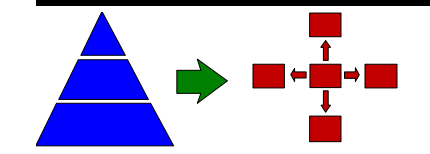

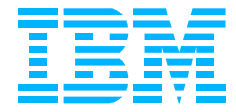

# **Common Problems - Too Much Searching!**

### **DIALRTRY Start Option (V4R4.1; V4R4 APAR OW29720)**

- **If DIALOUT Failure Occurs For Target Resource:** 
	- ▶ Searching Continues To Find Other Instances That May Already Be ACTIVE
- **If Switched LUs Are NOT Defined On Multiple Nodes:** 
	- ▶ Search Rerouting After DIALOUT Failure Is Unnecessary Overhead
- DIALRTRY=NO Prevents Rerouting Searches After DIALOUT Failure
- DIALRTRY=YES Is Default Value (For Migration), But Worst Performer!
- **Directory Services Management Exit (DSME)** 
	- Can Be Used To Control APPN Searching (Authorization, Search Steps)
	- More Flexibility Provided By APAR OW34778 (DSME Return Code 36)
		- ▶ 'Search Task List' Provided To DMSE Routine On Initial Authorization
		- ▶ Indicates Which Search Steps Directory Services Will Perform
		- ► RC = 36 From DSME Means 'Search Task List' Was Modified
		- ▶ Allows DSME To Prevent Specific Search Steps (e.g., Domain Broadcast)
	- NOT RECOMMENDED! Use At Your Own Risk!

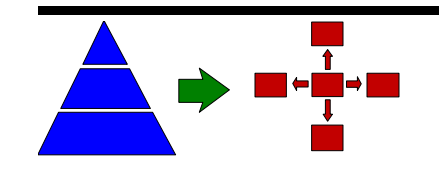

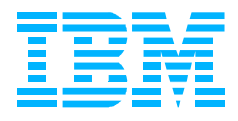

# **Common Problems - Too Much Searching!**

### **DUPDEFS Start Option (V4R4.1)**

- **If Target Resource Is Found But Is Not Active:** 
	- ▶ Searching Continues To Find A Duplicate ACTIVE Instance
- If Duplicate APPLs Or LUs Are NOT Defined On Multiple Nodes:
	- ▶ Additional Searching Is Unnecessary Overhead
- MODIFYing DUPDEFS= Can Help!
	- ▶ DUPDEFS=APPL Only Duplicate APPLs Are Defined On Multiple Nodes
	- ▶ DUPDEFS=DEPLU Only Duplicate LUs Are Defined On Multiple Nodes
	- ▶ DUPDEFS=NONE Neither APPLs Nor LUs Are Defined On Multiple Nodes
	- ▶ DUPDEFS=ALL Default Value (For Migration), But Worst Performer!

### ■ SRCHRED (Search Reduction) Start Options

- Suppresses Subsequent Searches For "Not Found" Resources
	- ▶ Includes "Temporarily Not Found" Resources
- SRCOUNT- Search Reduction Counter (Suppress This Many Searches)
- SRTIMER Search Reduction Timer (Suppress Searches For This Long)

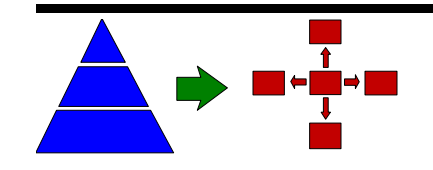

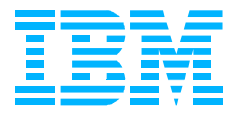

### **Common Problems - Unsupported Functions**

#### **Bisynchronous 3270 Sessions Not Supported By APPN**

- Use 2218 To Convert Bisynch Devices To "Switched SNA", Or
- Use "Relay Session Manager" On Owning VTAM
- Use Virtual Route TGs (VRTGs)
	- ▶ APPN And Subarea Paths Both Exist (Over Same Links)

### ■ Unextended BINDs Are Not Supported By APPN

- **NCP NRF, Tandem And Unisys All Have Primary LUs That Only Send** Unextended BINDs
- **VTAM/NCP Solution Is Now Available!** 
	- **DED Unextended BINDs Are Extended At APPN Boundary**
	- VTAM APAR: OW32193
	- $\triangleright$  NCP APARs: IR37623 And IR38861
- NCP APARs Should Be Applied First Or Session Failures May Result!

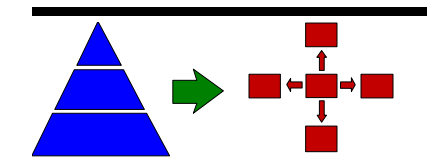

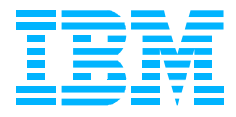

### **Common Problems - Bug Fixes**

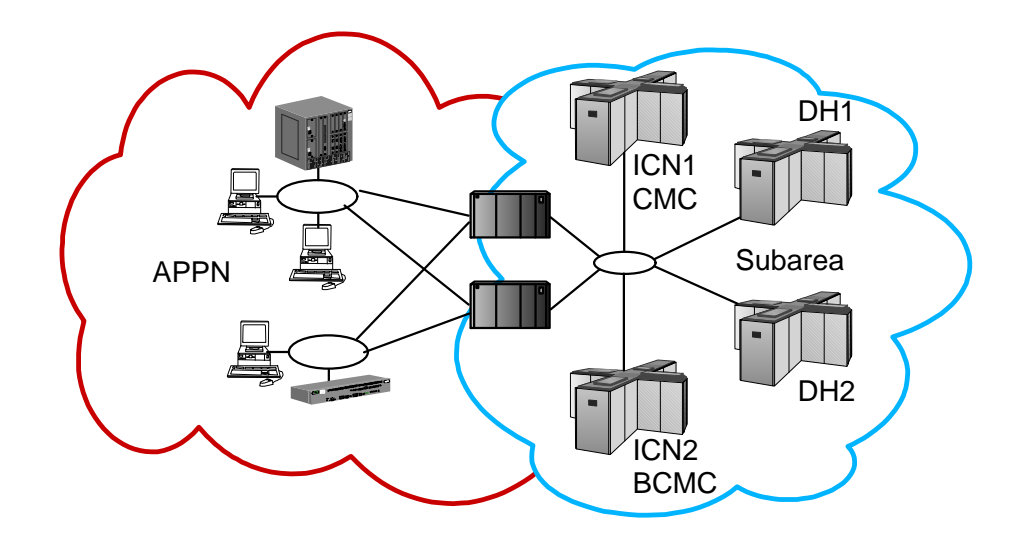

### ■ Same-Net Reroute When CMCs/ICNs Are APPN Enabled

- **O DH1 Searches ICN1; ICN1 Searches APPN; ICN2 Searches DH2** 
	- ▶ Causes Longer Session Path (Subarea-APPN-Subarea)
- APAR OW29171 Fixes The Problem
	- ► Use DISJOINT=YES On Adjacent CDRMs To Enable Longer Session Paths
- SSEARCH=APPNFRST Specified On EN Or MDH
	- Prevents Subarea-Side Resources From Being Found!!
	- ▶ APAR OW31458 (Or Do Not Specify SSEARCH On ENs/MDHs!)

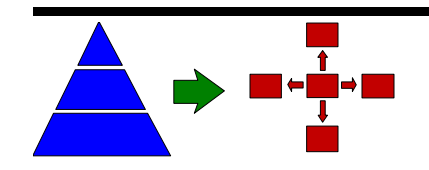

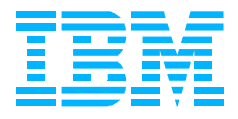